# NSMatrix Class Reference

**Cocoa > User Experience**

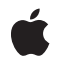

**2008-10-15**

### á

Apple Inc. © 2008 Apple Inc. All rights reserved.

No part of this publication may be reproduced, stored in a retrieval system, or transmitted, in any form or by any means, mechanical, electronic, photocopying, recording, or otherwise, without prior written permission of Apple Inc., with the following exceptions: Any person is hereby authorized to store documentation on a single computer for personal use only and to print copies of documentation for personal use provided that the documentation contains Apple's copyright notice.

The Apple logo is a trademark of Apple Inc.

Use of the "keyboard" Apple logo (Option-Shift-K) for commercial purposes without the prior written consent of Apple may constitute trademark infringement and unfair competition in violation of federal and state laws.

No licenses, express or implied, are granted with respect to any of the technology described in this document. Apple retains all intellectual property rights associated with the technology described in this document. This document is intended to assist application developers to develop applications only for Apple-labeled computers.

Every effort has been made to ensure that the information in this document is accurate. Apple is not responsible for typographical errors.

Apple Inc. 1 Infinite Loop Cupertino, CA 95014 408-996-1010

Apple, the Apple logo, Cocoa, Mac, Mac OS, and Quartz are trademarks of Apple Inc., registered in the United States and other countries.

OpenGL is a registered trademark of Silicon Graphics, Inc.

Simultaneously published in the United States and Canada.

**Even though Apple has reviewed this document, APPLE MAKESNOWARRANTYOR REPRESENTATION, EITHER EXPRESS OR IMPLIED, WITH RESPECT TO THIS DOCUMENT, ITS QUALITY, ACCURACY, MERCHANTABILITY,OR FITNESS FOR A PARTICULAR** PURPOSE. AS A RESULT, THIS DOCUMENT IS<br>PROVIDED "AS IS," AND YOU, THE READER, ARE<br>ASSUMING THE ENTIRE RISK AS TO ITS QUALITY **AND ACCURACY.**

**IN NO EVENT WILL APPLE BE LIABLE FOR DIRECT, INDIRECT, SPECIAL, INCIDENTAL, OR CONSEQUENTIALDAMAGES RESULTINGFROM ANY DEFECT OR INACCURACY IN THIS DOCUMENT, even if advised of the possibility of such damages.**

**THE WARRANTY AND REMEDIES SET FORTH ABOVE ARE EXCLUSIVE AND IN LIEU OF ALL OTHERS, ORAL OR WRITTEN, EXPRESS OR IMPLIED. No Apple dealer, agent, or employee is authorized to make any modification, extension, or addition to this warranty.**

**Some states do not allow the exclusion orlimitation of implied warranties or liability for incidental or consequential damages, so the above limitation or** exclusion may not apply to you. This warranty gives<br>you specific legal rights, and you may also have<br>other rights which vary from state to state.

## Contents

## **NSMatrix Class [Reference](#page-6-0) 7**

[Overview](#page-6-1) 7 [Tasks](#page-7-0) 8 [Initializing](#page-7-1) an NSMatrix Object 8 [Configuring](#page-7-2) the Matrix Object 8 [Managing](#page-7-3) the Cell Class 8 [Laying](#page-7-4) Out the Cells of the Matrix 8 Finding Matrix [Coordinates](#page-9-0) 10 [Managing](#page-9-1) Attributes of Individual Cells 10 Selecting and [Deselecting](#page-9-2) Cells 10 [Finding](#page-9-3) Cells 10 [Modifying](#page-10-0) Graphics Attributes 11 [Editing](#page-10-1) Text in Cells 11 Setting Tab Key [Behavior](#page-11-0) 12 [Managing](#page-11-1) the Delegate 12 [Resizing](#page-11-2) the Matrix and Its Cells 12 [Scrolling](#page-11-3) Cells in the Matrix 12 Displaying and [Highlighting](#page-12-0) Cells 13 [Managing](#page-12-1) and Sending Action Messages 13 Handling Event and Action [Messages](#page-12-2) 13 [Managing](#page-12-3) the Cursor 13 Instance [Methods](#page-12-4) 13 [acceptsFirstMouse:](#page-12-5) 13 [addColumn](#page-13-0) 14 [addColumnWithCells:](#page-13-1) 14 [addRow](#page-14-0) 15 [addRowWithCells:](#page-15-0) 16 [allowsEmptySelection](#page-15-1) 16 [autosizesCells](#page-15-2) 16 [backgroundColor](#page-16-0) 17 [cellAtRow:column:](#page-16-1) 17 [cellBackgroundColor](#page-17-0) 18 [cellClass](#page-17-1) 18 [cellFrameAtRow:column:](#page-18-0) 19 [cells](#page-18-1) 19 [cellSize](#page-18-2) 19 [cellWithTag:](#page-19-0) 20 [delegate](#page-19-1) 20 [deselectAllCells](#page-20-0) 21 [deselectSelectedCell](#page-20-1) 21 [doubleAction](#page-20-2) 21

[drawCellAtRow:column:](#page-21-0) 22 [drawsBackground](#page-21-1) 22 [drawsCellBackground](#page-22-0) 23 [getNumberOfRows:columns:](#page-22-1) 23 [getRow:column:forPoint:](#page-23-0) 24 [getRow:column:ofCell:](#page-23-1) 24 [highlightCell:atRow:column:](#page-24-0) 25 [initWithFrame:](#page-24-1) 25 [initWithFrame:mode:cellClass:numberOfRows:numberOfColumns:](#page-24-2) 25 [initWithFrame:mode:prototype:numberOfRows:numberOfColumns:](#page-25-0) 26 [insertColumn:](#page-26-0) 27 [insertColumn:withCells:](#page-26-1) 27 [insertRow:](#page-27-0) 28 [insertRow:withCells:](#page-27-1) 28 [intercellSpacing](#page-28-0) 29 [isAutoscroll](#page-28-1) 29 [isSelectionByRect](#page-29-0) 30 [keyCell](#page-29-1) 30 [makeCellAtRow:column:](#page-30-0) 31 [mode](#page-30-1) 31 [mouseDown:](#page-31-0) 32 [mouseDownFlags](#page-31-1) 32 [numberOfColumns](#page-32-0) 33 [numberOfRows](#page-32-1) 33 [performKeyEquivalent:](#page-32-2) 33 [prototype](#page-33-0) 34 [putCell:atRow:column:](#page-33-1) 34 [removeColumn:](#page-34-0) 35 [removeRow:](#page-34-1) 35 [renewRows:columns:](#page-35-0) 36 [resetCursorRects](#page-35-1) 36 [scrollCellToVisibleAtRow:column:](#page-36-0) 37 [selectAll:](#page-36-1) 37 [selectCellAtRow:column:](#page-36-2) 37 [selectCellWithTag:](#page-37-0) 38 [selectedCell](#page-37-1) 38 [selectedCells](#page-38-0) 39 [selectedColumn](#page-38-1) 39 [selectedRow](#page-39-0) 40 [selectText:](#page-39-1) 40 [selectTextAtRow:column:](#page-39-2) 40 [sendAction](#page-40-0) 41 [sendAction:to:forAllCells:](#page-40-1) 41 [sendDoubleAction](#page-41-0) 42 [setAllowsEmptySelection:](#page-41-1) 42 [setAutoscroll:](#page-42-0) 43

[setAutosizesCells:](#page-42-1) 43 [setBackgroundColor:](#page-42-2) 43 [setCellBackgroundColor:](#page-43-0) 44 [setCellClass:](#page-43-1) 44 [setCellSize:](#page-44-0) 45 [setDelegate:](#page-44-1) 45 [setDoubleAction:](#page-45-0) 46 [setDrawsBackground:](#page-45-1) 46 [setDrawsCellBackground:](#page-46-0) 47 [setIntercellSpacing:](#page-46-1) 47 [setKeyCell:](#page-47-0) 48 [setMode:](#page-47-1) 48 [setPrototype:](#page-47-2) 48 [setScrollable:](#page-48-0) 49 [setSelectionByRect:](#page-48-1) 49 [setSelectionFrom:to:anchor:highlight:](#page-49-0) 50 [setState:atRow:column:](#page-49-1) 50 [setTabKeyTraversesCells:](#page-50-0) 51 [setToolTip:forCell:](#page-51-0) 52 [setValidateSize:](#page-51-1) 52 [sizeToCells](#page-51-2) 52 [sortUsingFunction:context:](#page-52-0) 53 [sortUsingSelector:](#page-52-1) 53 [tabKeyTraversesCells](#page-53-0) 54 [textDidBeginEditing:](#page-53-1) 54 [textDidChange:](#page-53-2) 54 [textDidEndEditing:](#page-54-0) 55 [textShouldBeginEditing:](#page-55-0) 56 [textShouldEndEditing:](#page-55-1) 56 [toolTipForCell:](#page-56-0) 57 [Constants](#page-56-1) 57 [NSMatrixMode](#page-56-2) 57

## **[Document](#page-58-0) Revision History 59**

**[Index](#page-60-0) 61**

**CONTENTS**

# <span id="page-6-0"></span>NSMatrix Class Reference

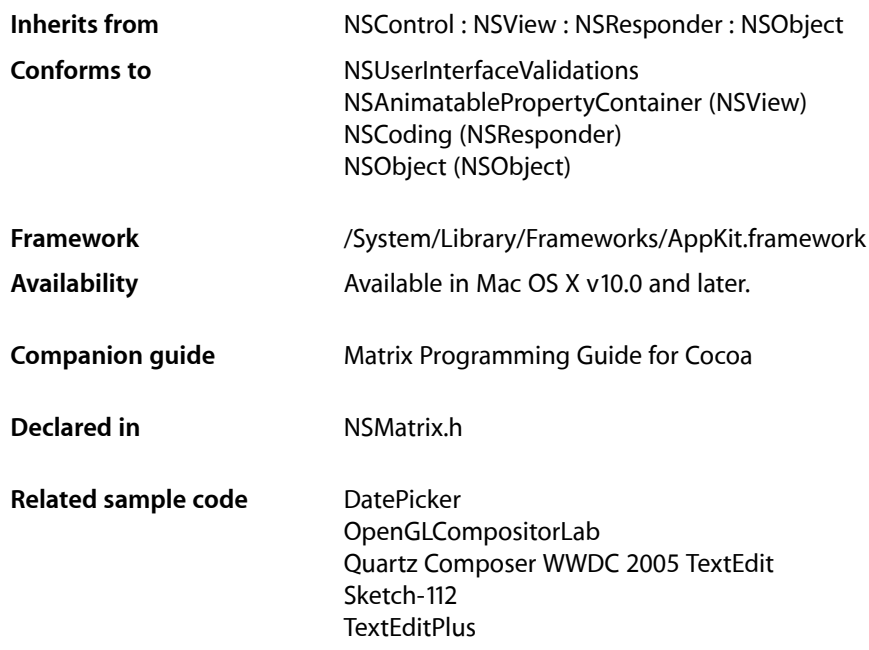

## <span id="page-6-1"></span>**Overview**

NSMatrix is a class used for creating groups of NSCell objects that work together in various ways.

The cells in an NSMatrix object are numbered by row and column, each starting with 0; for example, the top left  $NSCell$  would be at  $(0, 0)$ , and the  $NSCell$  that's second down and third across would be at  $(1, 2)$ . The NSMatrix class has the notion of a single selected cell, which is the cell that was most recently clicked or that was so designated by a [selectCellAtRow:column:](#page-36-2) (page 37) or [selectCellWithTag:](#page-37-0) (page 38) message. The selected cell is the cell chosen for action messages except for performClick: (NSCell), which is assigned to the key cell. (The key cell is generally identical to the selected cell, but can be given click focus while leaving the selected cell unchanged.) If the user has selected multiple cells, the selected cell is the one lowest and furthest to the right in the matrix of cells.

## <span id="page-7-0"></span>Tasks

## <span id="page-7-1"></span>**Initializing an NSMatrix Object**

[– initWithFrame:](#page-24-1) (page 25)

Initializes a newly allocated matrix with the specified frame.

- initWithFrame:mode:cellClass:numberOfRows:numberOfColumns: (page 25) Initializes and returns a newly allocated matrix of the specified size using cells of the given class.
- <span id="page-7-2"></span>- initWithFrame:mode:prototype:numberOfRows:numberOfColumns: (page 26) Initializes and returns a newly allocated matrix of the specified size using the given cell as a prototype.

## **Configuring the Matrix Object**

[– setMode:](#page-47-1) (page 48)

Sets the selection mode of the receiver.

[– mode](#page-30-1) (page 31)

Returns the selection mode of the matrix.

[– setAllowsEmptySelection:](#page-41-1) (page 42)

Sets whether a radio-mode matrix allows an empty selection.

[– allowsEmptySelection](#page-15-1) (page 16)

Returns a Boolean value indicating whether a radio-mode matrix supports an empty selection.

[– setSelectionByRect:](#page-48-1) (page 49)

Sets whether the user can select a rectangle of cells in the receiver by dragging the cursor.

<span id="page-7-3"></span>[– isSelectionByRect](#page-29-0) (page 30)

Returns a Boolean value indicating whether the user can drag the cursor to select a rectangle of cells in the matrix.

## **Managing the Cell Class**

[– setCellClass:](#page-43-1) (page 44)

Configures the receiver to use instances of the specified class when creating new cells.

[– cellClass](#page-17-1) (page 18)

Returns the class that the matrix uses to create new cells.

- <span id="page-7-4"></span>[– setPrototype:](#page-47-2) (page 48) Sets the prototype cell that's copied whenever the matrix creates a new cell.
- [prototype](#page-33-0) (page 34) Returns the prototype cell that's copied when a new cell is created.,

## **Laying Out the Cells of the Matrix**

[– addColumn](#page-13-0) (page 14)

Adds a new column of cells to the right of the last column.

[– addColumnWithCells:](#page-13-1) (page 14)

Adds a new column of cells to the right of the last column, using the given cells.

[– addRow](#page-14-0) (page 15)

Adds a new row of cells below the last row.

[– addRowWithCells:](#page-15-0) (page 16)

Adds a new row of cells below the last row, using the specified cells.

[– cellFrameAtRow:column:](#page-18-0) (page 19)

Returns the frame rectangle of the cell that would be drawn at the specified location.

- [cellSize](#page-18-2) (page 19) Returns the size of each cell in the matrix.
- [getNumberOfRows:columns:](#page-22-1) (page 23)

Obtains the number of rows and columns in the receiver.

[– insertColumn:](#page-26-0) (page 27)

Inserts a new column of cells at the specified location. .

[– insertColumn:withCells:](#page-26-1) (page 27)

Inserts a new column of cells before the specified column, using the given cells.

[– insertRow:](#page-27-0) (page 28)

Inserts a new row of cells before the specified row.

[– insertRow:withCells:](#page-27-1) (page 28)

Inserts a new row of cells before the specified row, using the given cells.

[– intercellSpacing](#page-28-0) (page 29)

Returns the spacing between cells in the matrix.

[– makeCellAtRow:column:](#page-30-0) (page 31)

Creates a new cell at the location specified by the given row and column in the receiver.

[– numberOfColumns](#page-32-0) (page 33)

Returns the number of columns in the receiver.

[– numberOfRows](#page-32-1) (page 33)

Returns the number of rows in the receiver.

[– putCell:atRow:column:](#page-33-1) (page 34)

Replaces the cell at the specified row and column with the new cell.

[– removeColumn:](#page-34-0) (page 35)

Removes the specified column at from the receiver.

[– removeRow:](#page-34-1) (page 35)

Removes the specified row from the receiver.

[– renewRows:columns:](#page-35-0) (page 36)

Changes the number of rows and columns in the receiver.

[– setCellSize:](#page-44-0) (page 45)

Sets the width and height of each of the cells in the matrix.

[– setIntercellSpacing:](#page-46-1) (page 47)

Sets the spacing between cells in the matrix.

[– sortUsingFunction:context:](#page-52-0) (page 53)

Sorts the receiver's cells in ascending order as defined by the specified comparison function.

[– sortUsingSelector:](#page-52-1) (page 53)

Sorts the receiver's cells in ascending order as defined by the comparison method.

## <span id="page-9-0"></span>**Finding Matrix Coordinates**

[– getRow:column:forPoint:](#page-23-0) (page 24)

Indicates whether the specified point lies within one of the cells of the matrix and returnsthe location of the cell within which the point lies.

[– getRow:column:ofCell:](#page-23-1) (page 24)

Searches the receiver for the specified cell and returns the row and column of the cell

## <span id="page-9-1"></span>**Managing Attributes of Individual Cells**

- [setState:atRow:column:](#page-49-1) (page 50) Sets the state of the cell at specified location.
- [setToolTip:forCell:](#page-51-0) (page 52) Sets the tooltip for the cell.
- <span id="page-9-2"></span>[– toolTipForCell:](#page-56-0) (page 57) Returns the tooltip for the specified cell.

## **Selecting and Deselecting Cells**

- [selectCellAtRow:column:](#page-36-2) (page 37) Selects the cell at the specified row and column within the receiver.
- [selectCellWithTag:](#page-37-0) (page 38) Selects the last cell with the given tag.
- [selectAll:](#page-36-1) (page 37)
	- Selects and highlights all cells in the receiver.
- [setKeyCell:](#page-47-0) (page 48) Sets the cell that will be clicked when the user presses the Space bar.
- [keyCell](#page-29-1) (page 30)

Returns the cell that will be clicked when the user presses the Space bar.

- [setSelectionFrom:to:anchor:highlight:](#page-49-0) (page 50) Programmatically selects a range of cells.
- [deselectAllCells](#page-20-0) (page 21) Deselects all cells in the receiver and, if necessary, redisplays the receiver.
- <span id="page-9-3"></span>[– deselectSelectedCell](#page-20-1) (page 21) Deselects the selected cell or cells.

## **Finding Cells**

- [selectedCell](#page-37-1) (page 38) Returns the most recently selected cell.
- [selectedCells](#page-38-0) (page 39) Returns the receiver's selected and highlighted cells.
- [selectedColumn](#page-38-1) (page 39)
	- Returns the column of the selected cell.
- [selectedRow](#page-39-0) (page 40)
	- Returns the row of the selected cell.
- [cellAtRow:column:](#page-16-1) (page 17) Returns the cell at the specified row and column.
- [cellWithTag:](#page-19-0) (page 20) Searches the receiver and returns the last cell matching the specified tag.
- <span id="page-10-0"></span>[– cells](#page-18-1) (page 19) Returns the cells of the matrix.

## **Modifying Graphics Attributes**

- [backgroundColor](#page-16-0) (page 17) Returns the background color of the matrix.
- [cellBackgroundColor](#page-17-0) (page 18) Returns the background color of the matrix's cells.
- [drawsBackground](#page-21-1) (page 22) Returns a Boolean value indicating whether the matrix draws its background.
- drawsCellBackground (page 23) Returns whether the matrix draws the background within each of its cells.
- [setBackgroundColor:](#page-42-2) (page 43) Sets the background color for the receiver and redraws the receiver.
- [setCellBackgroundColor:](#page-43-0) (page 44)
	- Sets the background color for the cells in the receiver
- [setDrawsBackground:](#page-45-1) (page 46) Sets whether the receiver draws its background.
- <span id="page-10-1"></span>[– setDrawsCellBackground:](#page-46-0) (page 47)

Sets whether the receiver draws the background within each of its cells.

## **Editing Text in Cells**

[– selectText:](#page-39-1) (page 40)

Selects text in the currently selected cell or in the key cell.

- [selectTextAtRow:column:](#page-39-2) (page 40)
	- Selects the text in the cell at the specified location and returns the cell.
- [textShouldBeginEditing:](#page-55-0) (page 56)

Requests permission to begin editing text.

[– textDidBeginEditing:](#page-53-1) (page 54)

Invoked when there's a change in the text after the receiver gains first responder status.

[– textDidChange:](#page-53-2) (page 54)

Invoked when a key-down event or paste operation occurs that changes the receiver's contents.

- [textShouldEndEditing:](#page-55-1) (page 56) Requests permission to end editing.
- [textDidEndEditing:](#page-54-0) (page 55) Invoked when text editing ends.

## <span id="page-11-0"></span>**Setting Tab Key Behavior**

- [setTabKeyTraversesCells:](#page-50-0) (page 51) Sets whether pressing the Tab key advances the key cell to the next selectable cell.
- [tabKeyTraversesCells](#page-53-0) (page 54)

Returns a Boolean value indicating whether pressing the Tab key advances the key cell to the next selectable cell.

## <span id="page-11-1"></span>**Managing the Delegate**

[– delegate](#page-19-1) (page 20)

Returns the delegate for messages from the field editor.

<span id="page-11-2"></span>[– setDelegate:](#page-44-1) (page 45) Sets the delegate for messages from the field editor.

## **Resizing the Matrix and Its Cells**

- [setAutosizesCells:](#page-42-1) (page 43) Sets whether the cell sizes change when the receiver is resized.
- [autosizesCells](#page-15-2) (page 16)

Returns a Boolean value indicating whether the matrix automatically resizes it cells.

[– setValidateSize:](#page-51-1) (page 52)

Specifies whether the receiver's size information is validated.

<span id="page-11-3"></span>[– sizeToCells](#page-51-2) (page 52)

Changes the width and the height of the receiver's frame so it exactly contains the cells.

## **Scrolling Cells in the Matrix**

[– setAutoscroll:](#page-42-0) (page 43)

Sets whether the receiver is automatically scrolled.

[– isAutoscroll](#page-28-1) (page 29)

Returns a Boolean value indicating whether the receiver is automatically scrolled.

- [setScrollable:](#page-48-0) (page 49) Specifies whether the cells in the matrix are scrollable.
- [scrollCellToVisibleAtRow:column:](#page-36-0) (page 37) Scrolls the receiver so the specified cell is visible.

## <span id="page-12-0"></span>**Displaying and Highlighting Cells**

- [drawCellAtRow:column:](#page-21-0) (page 22)
	- Displays the cell at the specified row and column.
- [highlightCell:atRow:column:](#page-24-0) (page 25)
	- Highlights or unhighlights the cell at the specified row and column location.

## <span id="page-12-1"></span>**Managing and Sending Action Messages**

- [sendAction](#page-40-0) (page 41)
	- If the selected cell has both an action and a target, sends its action to its target.
- [sendAction:to:forAllCells:](#page-40-1) (page 41)
	- Iterates through the cells in the receiver, sending the specified selector to an object for each cell.
- [setDoubleAction:](#page-45-0) (page 46)
	- Sets the action sent to the target of the receiver when the user double-clicks a cell.
- [doubleAction](#page-20-2) (page 21)

Returns the matrix's double-click action method.

<span id="page-12-2"></span>[– sendDoubleAction](#page-41-0) (page 42)

Sends the double-click action message to the target of the receiver.

## **Handling Event and Action Messages**

- [acceptsFirstMouse:](#page-12-5) (page 13) Returns a Boolean value indicating whether the receiver accepts the first mouse.
- [mouseDown:](#page-31-0) (page 32)
	- Responds to a mouse-down event.
- [mouseDownFlags](#page-31-1) (page 32)

Returns the flags in effect at the mouse-down event that started the current tracking session.

<span id="page-12-3"></span>[– performKeyEquivalent:](#page-32-2) (page 33)

Looks for a cell that has the given key equivalent and, if found, makes that cell respond as if clicked.

## <span id="page-12-4"></span>**Managing the Cursor**

<span id="page-12-5"></span>[– resetCursorRects](#page-35-1) (page 36) Resets cursor rectangles so the cursor becomes an I-beam over text cells.

## Instance Methods

## **acceptsFirstMouse:**

Returns a Boolean value indicating whether the receiver accepts the first mouse.

- (BOOL)**acceptsFirstMouse:**(NSEvent \*)*theEvent*

#### **Parameters**

*theEvent*

This parameter is ignored.

#### **Return Value**

NO if the selection mode of the receiver is NSListModeMatrix, YES if the receiver is in any other selection mode. The receiver does not accept first mouse in NSListModeMatrix to prevent the loss of multiple selections.

### **Availability**

Available in Mac OS X v10.0 and later.

**See Also**

[– mode](#page-30-1) (page 31)

### **Declared In**

<span id="page-13-0"></span>NSMatrix.h

## **addColumn**

Adds a new column of cells to the right of the last column.

```
- (void)addColumn
```
#### **Discussion**

This method raises an NSRangeException if there are 0 rows or 0 columns. This method creates new cells as needed with [makeCellAtRow:column:](#page-30-0) (page 31). Use [renewRows:columns:](#page-35-0) (page 36) to add new cells to an empty matrix.

If the number of rows or columns in the receiver has been changed with  $\epsilon$  renewRows: columns: (page 36), new cells are created only if they are needed. This fact allows you to grow and shrink an NSMatrix without repeatedly creating and freeing the cells.

This method redraws the receiver. Your code may need to send [sizeToCells](#page-51-2) (page 52) after sending this method to resize the receiver to fit the newly added cells.

### **Availability**

Available in Mac OS X v10.0 and later.

#### **See Also**

- [cellClass](#page-17-1) (page 18)
- [insertColumn:](#page-26-0) (page 27)
- [prototype](#page-33-0) (page 34)
- <span id="page-13-1"></span>[– addRow](#page-14-0) (page 15)

**Declared In**

NSMatrix.h

## **addColumnWithCells:**

Adds a new column of cells to the right of the last column, using the given cells.

- (void)**addColumnWithCells:**(NSArray \*)*newCells*

#### **Parameters**

*newCells*

An array of objects to use when filling the new column starting with the object at index 0. Each object in should be an instance of NSCell or one of its subclasses (usually NSActionCell). The array should have a sufficient number of cells to fill the entire column. Extra cells are ignored, unless the matrix is empty. In that case, a matrix is created with one column and enough rows for all the elements of *newCells*.

### **Discussion**

This method redraws the receiver. Your code may need to send [sizeToCells](#page-51-2) (page 52) after sending this method to resize the receiver to fit the newly added cells.

#### **Availability**

Available in Mac OS X v10.0 and later.

#### **See Also**

- [insertColumn:withCells:](#page-26-1) (page 27)
- [addRowWithCells:](#page-15-0) (page 16)

#### **Declared In**

<span id="page-14-0"></span>NSMatrix.h

## **addRow**

Adds a new row of cells below the last row.

```
- (void)addRow
```
#### **Discussion**

New cells are created as needed with [makeCellAtRow:column:](#page-30-0) (page 31). This method raises an NSRangeException if there are 0 rows or 0 columns. Use renewRows: columns: (page 36) to add new cells to an empty matrix.

If the number of rows or columns in the receiver has been changed with  $\epsilon$  renewRows: columns: (page 36), then new cells are created only if they are needed. This fact allows you to grow and shrink an NSMatrix without repeatedly creating and freeing the cells.

This method redraws the receiver. Your code may need to send  $sizeToCells$  (page 52) after sending this method to resize the receiver to fit the newly added cells.

### **Availability**

Available in Mac OS X v10.0 and later.

#### **See Also**

- [cellClass](#page-17-1) (page 18)
- [insertRow:](#page-27-0) (page 28)
- [prototype](#page-33-0) (page 34)
- [addColumn](#page-13-0) (page 14)

**Declared In**

NSMatrix.h

## <span id="page-15-0"></span>**addRowWithCells:**

Adds a new row of cells below the last row, using the specified cells.

```
- (void)addRowWithCells:(NSArray *)newCells
```
#### **Parameters**

*newCells*

An array of objects to use to fill the new row, starting with the object at index 0. Each object should be an instance of NSCell or one of its subclasses (usually NSActionCell). The array should contain a sufficient number of cells to fill the entire row. Extra cells are ignored, unless the matrix is empty. In that case, a matrix is created with one row and enough columns for all the elements of *newCells*.

#### **Discussion**

This method redraws the receiver. Your code may need to send [sizeToCells](#page-51-2) (page 52) after sending this method to resize the receiver to fit the newly added cells.

#### **Availability**

Available in Mac OS X v10.0 and later.

### **See Also**

- insertRow:withCells: (page 28)

[– addColumnWithCells:](#page-13-1) (page 14)

### **Declared In**

<span id="page-15-1"></span>NSMatrix.h

## **allowsEmptySelection**

Returns a Boolean value indicating whether a radio-mode matrix supports an empty selection.

```
- (BOOL)allowsEmptySelection
```
#### **Return Value**

YES if it is possible to have no cells selected in a radio-mode matrix; otherwise NO.

#### **Availability**

Available in Mac OS X v10.0 and later.

```
See Also
```
- [mode](#page-30-1) (page 31)
- [setAllowsEmptySelection:](#page-41-1) (page 42)

## <span id="page-15-2"></span>**Declared In**

NSMatrix.h

## **autosizesCells**

Returns a Boolean value indicating whether the matrix automatically resizes it cells.

```
- (BOOL)autosizesCells
```
### **Return Value**

YES if cells are resized proportionally to the receiver when its size changes (and intercell spacing is kept constant). NO if the cell size and intercell spacing remain constant.

### **Availability**

Available in Mac OS X v10.0 and later.

**See Also** [– setAutosizesCells:](#page-42-1) (page 43)

**Declared In** NSMatrix.h

## <span id="page-16-0"></span>**backgroundColor**

Returns the background color of the matrix.

- (NSColor \*)**backgroundColor**

#### **Return Value**

The color used to draw the background of the receiver (the space between the cells).

### **Availability**

Available in Mac OS X v10.0 and later.

### **See Also**

- [cellBackgroundColor](#page-17-0) (page 18)
- [drawsBackground](#page-21-1) (page 22)
- [setBackgroundColor:](#page-42-2) (page 43)

### <span id="page-16-1"></span>**Declared In**

NSMatrix.h

## **cellAtRow:column:**

Returns the cell at the specified row and column.

- (id)**cellAtRow:**(NSInteger)*row* **column:**(NSInteger)*column*

### **Parameters**

*row*

The number of the row containing the cell to return.

*column*

The number of the column containing the cell to return.

#### **Return Value**

The NSCell object at the specified row and column location specified, or nil if either *row* or *column* is outside the bounds of the receiver.

### **Availability**

Available in Mac OS X v10.0 and later.

**See Also**

[– getRow:column:ofCell:](#page-23-1) (page 24)

**Related Sample Code NewsReader** 

**Declared In** NSMatrix.h

## <span id="page-17-0"></span>**cellBackgroundColor**

Returns the background color of the matrix's cells.

- (NSColor \*)**cellBackgroundColor**

### **Return Value**

The color used to fill the background of the receiver's cells.

### **Availability**

Available in Mac OS X v10.0 and later.

### **See Also**

- [backgroundColor](#page-16-0) (page 17)
- [drawsCellBackground](#page-22-0) (page 23)
- [setCellBackgroundColor:](#page-43-0) (page 44)

### **Declared In**

<span id="page-17-1"></span>NSMatrix.h

## **cellClass**

Returns the class that the matrix uses to create new cells.

```
- (Class)cellClass
```
### **Return Value**

The subclass of NSCell that the receiver uses when creating new (empty) cells.

### **Availability**

Available in Mac OS X v10.0 and later.

### **See Also**

- [prototype](#page-33-0) (page 34)
- [makeCellAtRow:column:](#page-30-0) (page 31)
- [setCellClass:](#page-43-1) (page 44)

## **Declared In**

NSMatrix.h

## <span id="page-18-0"></span>**cellFrameAtRow:column:**

Returns the frame rectangle of the cell that would be drawn at the specified location.

- (NSRect)**cellFrameAtRow:**(NSInteger)*row* **column:**(NSInteger)*column*

#### **Parameters**

*row*

The row of the cell.

### *column*

The column of the cell.

### **Return Value**

The frame rectangle of the cell (whether or not the specified cell actually exists).

#### **Availability**

Available in Mac OS X v10.0 and later.

### **See Also**

[– cellSize](#page-18-2) (page 19)

## **Declared In**

<span id="page-18-1"></span>NSMatrix.h

## **cells**

Returns the cells of the matrix.

```
- (NSArray *)cells
```
#### **Return Value**

An array containing the cells of the receiver.

#### **Discussion**

The cells in the array are row-ordered; that is, the first row of cells appears first in the array, followed by the second row, and so forth.

#### **Availability**

Available in Mac OS X v10.0 and later.

### **See Also**

[– cellAtRow:column:](#page-16-1) (page 17)

### <span id="page-18-2"></span>**Declared In**

NSMatrix.h

## **cellSize**

Returns the size of each cell in the matrix.

```
- (NSSize)cellSize
```
### **Return Value**

The width and height of each cell in the receiver (all cells in an  $NSMatrix$  are the same size).

### **Availability**

Available in Mac OS X v10.0 and later.

### **See Also**

- [cellFrameAtRow:column:](#page-18-0) (page 19)
- [intercellSpacing](#page-28-0) (page 29)
- [setCellSize:](#page-44-0) (page 45)

### **Declared In**

<span id="page-19-0"></span>NSMatrix.h

## **cellWithTag:**

Searches the receiver and returns the last cell matching the specified tag.

```
- (id)cellWithTag:(NSInteger)anInt
```
### **Parameters**

*anInt*

The tag of the cell to return.

### **Return Value**

The last (when viewing the matrix as a row-ordered array) NSCell object that has a tag matching *anInt*, or nil if no such cell exists

### **Availability**

Available in Mac OS X v10.0 and later.

### **See Also**

- [selectCellWithTag:](#page-37-0) (page 38)
- setTag: (NSActionCell)

### <span id="page-19-1"></span>**Declared In**

NSMatrix.h

## **delegate**

Returns the delegate for messages from the field editor.

```
- (id)delegate
```
**Return Value** The delegate.

**Availability** Available in Mac OS X v10.0 and later.

### **See Also**

- textShouldBeginEditing: (page 56)
- [textShouldEndEditing:](#page-55-1) (page 56)
- [setDelegate:](#page-44-1) (page 45)

**Declared In**

NSMatrix.h

## <span id="page-20-0"></span>**deselectAllCells**

Deselects all cells in the receiver and, if necessary, redisplays the receiver.

- (void)**deselectAllCells**

### **Discussion**

If the selection mode is NSRadioModeMatrix and empty selection is not allowed, this method does nothing.

### **Availability**

Available in Mac OS X v10.0 and later.

### **See Also**

- [allowsEmptySelection](#page-15-1) (page 16)
- [mode](#page-30-1) (page 31)
- [selectAll:](#page-36-1) (page 37)

<span id="page-20-1"></span>**Declared In** NSMatrix.h

## **deselectSelectedCell**

Deselects the selected cell or cells.

```
- (void)deselectSelectedCell
```
### **Discussion**

If the selection mode is NSRadioModeMatrix and empty selection is not allowed, or if nothing is currently selected, this method does nothing. This method doesn't redisplay the receiver.

### **Availability**

Available in Mac OS X v10.0 and later.

### **See Also**

- [allowsEmptySelection](#page-15-1) (page 16)
- [mode](#page-30-1) (page 31)
- [selectCellAtRow:column:](#page-36-2) (page 37)

### <span id="page-20-2"></span>**Declared In**

NSMatrix.h

## **doubleAction**

Returns the matrix's double-click action method.

```
- (SEL)doubleAction
```
### **Return Value**

The action method sent by the receiver to its target when the user double-clicks an entry or NULL if there's no double-click action.

### **Discussion**

The double-click action of an  $NSMatrix$  is sent after the appropriate single-click action (for the  $NSCell$ ) clicked or for the NSMatrix if the NSCell doesn't have its own action). If there is no double-click action and the NSMatrix doesn't ignore multiple clicks, the single-click action is sent twice.

#### **Availability**

Available in Mac OS X v10.0 and later.

### **See Also**

- action (NSControl)
- target (NSControl)
- ignoresMultiClick (NSControl)
- [sendDoubleAction](#page-41-0) (page 42)
- [setDoubleAction:](#page-45-0) (page 46)

### **Declared In**

<span id="page-21-0"></span>NSMatrix.h

## **drawCellAtRow:column:**

Displays the cell at the specified row and column.

- (void)**drawCellAtRow:**(NSInteger)*row* **column:**(NSInteger)*column*

### **Parameters**

*row*

The row containing the cell to draw.

*column*

The column containing the cell to draw.

### **Availability**

Available in Mac OS X v10.0 and later.

#### **See Also**

- drawCell: (NSControl)
- drawCellInside: (NSControl)

### <span id="page-21-1"></span>**Declared In**

NSMatrix.h

## **drawsBackground**

Returns a Boolean value indicating whether the matrix draws its background.

```
- (BOOL)drawsBackground
```
### **Return Value**

YES if the receiver draws its background (the space between the cells); otherwise NO.

### **Availability**

Available in Mac OS X v10.0 and later.

### **See Also**

- [backgroundColor](#page-16-0) (page 17)
- [drawsCellBackground](#page-22-0) (page 23)
- [setDrawsBackground:](#page-45-1) (page 46)

### **Declared In**

<span id="page-22-0"></span>NSMatrix.h

## **drawsCellBackground**

Returns whether the matrix draws the background within each of its cells.

- (BOOL)**drawsCellBackground**

### **Return Value**

YES if the receiver draws the cell background; otherwise NO.

**Availability** Available in Mac OS X v10.0 and later.

### **See Also**

- [cellBackgroundColor](#page-17-0) (page 18)
- [drawsBackground](#page-21-1) (page 22)
- [setDrawsCellBackground:](#page-46-0) (page 47)

## <span id="page-22-1"></span>**Declared In**

NSMatrix.h

## **getNumberOfRows:columns:**

Obtains the number of rows and columns in the receiver.

- (void)**getNumberOfRows:**(NSInteger \*)*rowCount* **columns:**(NSInteger \*)*columnCount*

### **Parameters**

*rowCount*

On return, the number of rows in the matrix.

### *columnCount* On return, the number of columns in the matrix.

**Availability**

Available in Mac OS X v10.0 and later.

### **See Also**

- [numberOfColumns](#page-32-0) (page 33)
- [numberOfRows](#page-32-1) (page 33)

**Declared In** NSMatrix.h

## <span id="page-23-0"></span>**getRow:column:forPoint:**

Indicates whether the specified point lies within one of the cells of the matrix and returns the location of the cell within which the point lies.

- (BOOL)**getRow:**(NSInteger \*)*row* **column:**(NSInteger \*)*column* **forPoint:**(NSPoint)*aPoint*

#### **Parameters**

*row*

On return, the row of the cell containing the specified point.

*column*

On return, the column of the cell containing the specified point.

*aPoint*

The point to locate; this point should be in the coordinate system of the receiver.

#### **Return Value**

YES if the point lies within one of the cells in the receiver; NO if the point falls outside the bounds of the receiver or lies within an intercell spacing.

#### **Availability**

Available in Mac OS X v10.0 and later.

**See Also**

[– getRow:column:ofCell:](#page-23-1) (page 24)

### **Declared In**

<span id="page-23-1"></span>NSMatrix.h

## **getRow:column:ofCell:**

Searches the receiver for the specified cell and returns the row and column of the cell

```
- (BOOL)getRow:(NSInteger *)row column:(NSInteger *)column ofCell:(NSCell *)aCell
```
#### **Parameters**

*row*

On return, the row in which the cell is located.

*column*

On return, the column in which the cell is located.

*aCell*

The cell to locate within the matrix.

#### **Return Value** YES if the cell is one of the cells in the receiver, NO otherwise.

**Discussion**

.

#### **Availability**

Available in Mac OS X v10.0 and later.

### **See Also**

[– getRow:column:forPoint:](#page-23-0) (page 24)

**Declared In**

NSMatrix.h

## <span id="page-24-0"></span>**highlightCell:atRow:column:**

Highlights or unhighlights the cell at the specified row and column location.

- (void)**highlightCell:**(BOOL)*flag* **atRow:**(NSInteger)*row* **column:**(NSInteger)*column*

### **Parameters**

*flag*

YES to highlight the cell; NO to unhighlight the cell.

*row*

The row containing the cell.

*column*

The column containing the cell.

**Availability** Available in Mac OS X v10.0 and later.

<span id="page-24-1"></span>**Declared In** NSMatrix.h

## **initWithFrame:**

Initializes a newly allocated matrix with the specified frame.

- (id)**initWithFrame:**(NSRect)*frameRect*

### **Parameters**

*frameRect*

The frame with which to initialize the matrix.

### **Return Value**

The NSMatrix, initialized with default parameters. The new NSMatrix contains no rows or columns. The default mode is NSRadioModeMatrix. The default cell class is NSActionCell.

**Discussion**

.

**Availability** Available in Mac OS X v10.0 and later.

<span id="page-24-2"></span>**Declared In** NSMatrix.h

## **initWithFrame:mode:cellClass:numberOfRows:numberOfColumns:**

Initializes and returns a newly allocated matrix of the specified size using cells of the given class.

- (id)**initWithFrame:**(NSRect)*frameRect* **mode:**(NSInteger)*aMode* **cellClass:**(Class)*classId* **numberOfRows:**(NSInteger)*numRows* **numberOfColumns:**(NSInteger)*numColumns*

### **Parameters**

```
frameRect
```
The matrix's frame.

#### *aMode*

The tracking mode for the matrix; this can be one of the modes described in  $NSMatrixMode$  (page 57).

*classId*

The class to use for any cells that the matrix creates and uses. This can be obtained by sending a class message to the desired subclass of NSCell.

*numRows*

The number of rows in the matrix.

*numColumns*

The number of columns in the matrix.

### **Return Value**

The initialized instance of NSMatrix.

### **Discussion**

This method is the designated initializer for matrices that add cells by creating instances of an NSCell subclass.

#### **Availability**

Available in Mac OS X v10.0 and later.

#### **Declared In**

<span id="page-25-0"></span>NSMatrix.h

## **initWithFrame:mode:prototype:numberOfRows:numberOfColumns:**

Initializes and returns a newly allocated matrix of the specified size using the given cell as a prototype.

```
- (id)initWithFrame:(NSRect)frameRect mode:(NSInteger)aMode prototype:(NSCell 
   *)aCell numberOfRows:(NSInteger)numRows numberOfColumns:(NSInteger)numColumns
```
#### **Parameters**

*frameRect*

The matrix's frame.

*aMode*

The tracking mode for the matrix; this can be one of the modes described in [NSMatrixMode](#page-56-2) (page 57).

*aCell*

An instance of a subclass of NSCell, which the new matrix copies when it creates new cells.

*numRows*

The number of rows in the matrix.

#### *numColumns*

The number of columns in the matrix.

### **Discussion**

This method is the designated initializer for matrices that add cells by copying an instance of an NSCell subclass.

### **Availability**

Available in Mac OS X v10.0 and later.

**Declared In** NSMatrix.h

## <span id="page-26-0"></span>**insertColumn:**

Inserts a new column of cells at the specified location. .

- (void)**insertColumn:**(NSInteger)*column*

### **Parameters**

*column*

The number of the column before which the new column is inserted. If *column* is greater than the number of columns in the receiver, enough columns are created to expand the receiver to be *column* columns wide.

#### **Discussion**

New cells are created if needed with  $makeCellAtRow:coluum: (page 31).$  This method redraws the receiver. Your code may need to send [sizeToCells](#page-51-2) (page 52) after sending this method to resize the receiver to fit the newly added cells.

If the number of rows or columns in the receiver has been changed with  $\epsilon$  renewRows: columns: (page 36), new cells are created only if they're needed. This fact allows you to grow and shrink an NSMatrix without repeatedly creating and freeing the cells.

### **Availability**

Available in Mac OS X v10.0 and later.

#### **See Also**

- [addColumn](#page-13-0) (page 14)
- [insertRow:](#page-27-0) (page 28)

#### <span id="page-26-1"></span>**Declared In**

NSMatrix.h

## **insertColumn:withCells:**

Inserts a new column of cells before the specified column, using the given cells.

- (void)**insertColumn:**(NSInteger)*column* **withCells:**(NSArray \*)*newCells*

### **Parameters**

*column*

The column at which to insert the new cells.

*newCells*

An array of objects to use to fill the new column, starting with the object at index 0. Each object should be an instance of NSCell or one of its subclasses (usually NSActionCell).

#### **Discussion**

If *column* is greater than the number of columns in the receiver, enough columns are created to expand the receiver to be *column* columns wide. *newCells* should either be empty or contain a sufficient number of cells to fill each new column. If *newCells* is nil or an array with no elements, the call is equivalent to calling [insertColumn:](#page-26-0) (page 27). Extra cells are ignored, unless the matrix is empty. In that case, a matrix is created with one column and enough rows for all the elements of  $newCellIs$ .

This method redraws the receiver. Your code may need to send [sizeToCells](#page-51-2) (page 52) after sending this method to resize the receiver to fit the newly added cells.

### **Availability**

Available in Mac OS X v10.0 and later.

### **See Also**

```
– addColumnWithCells: (page 14)
```
[– insertRow:withCells:](#page-27-1) (page 28)

### **Declared In**

<span id="page-27-0"></span>NSMatrix.h

## **insertRow:**

Inserts a new row of cells before the specified row.

```
- (void)insertRow:(NSInteger)row
```
#### **Parameters**

*row*

The location at which to insert the new row. If this is greater than the number of rows in the receiver, enough rows are created to expand the receiver to be *row* rows high.

### **Discussion**

New cells are created if needed with  $makeCellAtRow:column:$  (page 31). This method redraws the receiver. Your code may need to send [sizeToCells](#page-51-2) (page 52) after sending this method to resize the receiver to fit the newly added cells.

If the number of rows or columns in the receiver has been changed with [renewRows:columns:](#page-35-0) (page 36), then new cells are created only if they're needed. This fact allows you to grow and shrink an  $NSMatrix$ without repeatedly creating and freeing the cells.

### **Availability**

Available in Mac OS X v10.0 and later.

#### **See Also**

```
– addRow (page 15)
```

```
– insertColumn: (page 27)
```
### **Declared In**

NSMatrix.h

## **insertRow:withCells:**

Inserts a new row of cells before the specified row, using the given cells.

```
- (void)insertRow:(NSInteger)row withCells:(NSArray *)newCells
```
#### **Parameters**

*row*

The location at which to insert the new row.

*newCells*

An array of objects to use when filling the new row, starting with the object at index 0. Each object in *newCells* should be an instance of NSCell or one of its subclasses (usually NSActionCell).

### **Discussion**

If *row* is greater than the number of rows in the receiver, enough rows are created to expand the receiver to be *row* rows high. *newCells* should either be empty or contain a sufficient number of cells to fill each new row. If  $newCell/s$  is nil or an array with no elements, the call is equivalent to calling insert Row: (page 28). Extra cells are ignored, unless the matrix is empty. In that case, a matrix is created with one row and enough columns for all the elements of *newCells*.

This method redraws the receiver. Your code may need to send [sizeToCells](#page-51-2) (page 52) after sending this method to resize the receiver to fit the newly added cells.

### **Availability**

Available in Mac OS X v10.0 and later.

#### **See Also**

```
– addRowWithCells: (page 16)
```
[– insertColumn:withCells:](#page-26-1) (page 27)

**Declared In**

<span id="page-28-0"></span>NSMatrix.h

## **intercellSpacing**

Returns the spacing between cells in the matrix.

- (NSSize)**intercellSpacing**

#### **Return Value**

The vertical and horizontal spacing between cells in the receiver.

### **Availability**

Available in Mac OS X v10.0 and later.

#### **See Also**

- [cellSize](#page-18-2) (page 19)
- <span id="page-28-1"></span>- setIntercellSpacing: (page 47)

### **Declared In**

NSMatrix.h

## **isAutoscroll**

Returns a Boolean value indicating whether the receiver is automatically scrolled.

```
- (BOOL)isAutoscroll
```
### **Return Value**

YES if the receiver will be automatically scrolled whenever the cursor is dragged outside the receiver after a mouse-down event within its bounds; otherwise NO.

### **Availability**

Available in Mac OS X v10.0 and later.

#### **See Also**

- [scrollCellToVisibleAtRow:column:](#page-36-0) (page 37)
- [setScrollable:](#page-48-0) (page 49)

### **Declared In**

<span id="page-29-0"></span>NSMatrix.h

## **isSelectionByRect**

Returns a Boolean value indicating whether the user can drag the cursor to select a rectangle of cells in the matrix.

- (BOOL)**isSelectionByRect**

### **Return Value**

YES if the user can select a rectangle of cells in the receiver by dragging the cursor, NO otherwise.

#### **Availability**

Available in Mac OS X v10.0 and later.

**See Also** [– setSelectionFrom:to:anchor:highlight:](#page-49-0) (page 50)

### <span id="page-29-1"></span>**Declared In**

NSMatrix.h

## **keyCell**

Returns the cell that will be clicked when the user presses the Space bar.

- (id)**keyCell**

### **Return Value**

The cell that will be clicked when the user presses the Space bar.

### **Availability** Available in Mac OS X v10.0 and later.

### **See Also**

[– tabKeyTraversesCells](#page-53-0) (page 54)

[– setKeyCell:](#page-47-0) (page 48)

### **Declared In**

NSMatrix.h

## <span id="page-30-0"></span>**makeCellAtRow:column:**

Creates a new cell at the location specified by the given row and column in the receiver.

- (NSCell \*)**makeCellAtRow:**(NSInteger)*row* **column:**(NSInteger)*column*

### **Parameters**

```
row
```
The row in which to create the new cell.

*column*

The column in which to create the new cell.

### **Return Value**

The newly created cell.

#### **Discussion**

If the receiver has a prototype cell, it's copied to create the new cell. If not, and if the receiver has a cell class set, it allocates and initializes (with init) an instance of that class. If the receiver hasn't had either a prototype cell or a cell class set, makeCellAtRow: column: creates an NSActionCell.

Your code should never invoke this method directly; it's used by  $addRow$  (page 15) and other methods when a cell must be created. It may be overridden to provide more specific initialization of cells.

### **Availability**

Available in Mac OS X v10.0 and later.

#### **See Also**

- [addColumn](#page-13-0) (page 14)
- [addRow](#page-14-0) (page 15)
- [insertColumn:](#page-26-0) (page 27)
- [insertRow:](#page-27-0) (page 28)
- [setCellClass:](#page-43-1) (page 44)
- [setPrototype:](#page-47-2) (page 48)

### <span id="page-30-1"></span>**Declared In**

NSMatrix.h

### **mode**

Returns the selection mode of the matrix.

```
- (NSMatrixMode)mode
```
### **Return Value**

The selection mode of the receiver. Possible return values are defined in [NSMatrixMode](#page-56-2) (page 57).

### **Availability**

Available in Mac OS X v10.0 and later.

#### **See Also**

- initWithFrame:mode:cellClass:numberOfRows:numberOfColumns: (page 25)
- initWithFrame:mode:prototype:numberOfRows:numberOfColumns: (page 26)
- [setMode:](#page-47-1) (page 48)

**Declared In**

NSMatrix.h

### <span id="page-31-0"></span>**mouseDown:**

Responds to a mouse-down event.

- (void)**mouseDown:**(NSEvent \*)*theEvent*

### **Parameters**

*theEvent*

The mouse-down event.

### **Discussion**

A mouse-down event in a text cell initiates editing mode. A double click in any cell type except a text cell sends the double-click action of the receiver (if there is one) in addition to the single-click action.

Your code should never invoke this method, but you may override it to implement different mouse tracking than NSMatrix does. The response of the receiver depends on its selection mode, as explained in the class description.

### **Availability**

Available in Mac OS X v10.0 and later.

### **See Also**

- [sendAction](#page-40-0) (page 41)
- [sendDoubleAction](#page-41-0) (page 42)

### <span id="page-31-1"></span>**Declared In**

NSMatrix.h

## **mouseDownFlags**

Returns the flags in effect at the mouse-down event that started the current tracking session.

- (NSInteger)**mouseDownFlags**

### **Return Value**

The flags in effect when the mouse-down event is generated.

### **Discussion**

The NSMatrix [mouseDown:](#page-31-0) (page 32) method obtains these flags by sending a modifierFlags message to the event passed into [mouseDown:](#page-31-0) (page 32). Use this method if you want to access these flags. This method is valid only during tracking; it isn't useful if the target of the receiver initiates another tracking loop as part of its action method (as a cell that pops up a pop-up list does, for example).

### **Availability**

Available in Mac OS X v10.0 and later.

### **See Also**

– sendActionOn: (NSCell)

**Declared In** NSMatrix.h

## <span id="page-32-0"></span>**numberOfColumns**

Returns the number of columns in the receiver.

- (NSInteger)**numberOfColumns**

**Return Value** The number of columns in the matrix.

**Availability** Available in Mac OS X v10.0 and later.

**See Also** [– getNumberOfRows:columns:](#page-22-1) (page 23)

<span id="page-32-1"></span>**Declared In** NSMatrix.h

## **numberOfRows**

Returns the number of rows in the receiver.

- (NSInteger)**numberOfRows**

**Return Value** The number of rows in the receiver.

**Availability** Available in Mac OS X v10.0 and later.

**See Also**

[– getNumberOfRows:columns:](#page-22-1) (page 23)

<span id="page-32-2"></span>**Declared In** NSMatrix.h

## **performKeyEquivalent:**

Looks for a cell that has the given key equivalent and, if found, makes that cell respond as if clicked.

- (BOOL)**performKeyEquivalent:**(NSEvent \*)*theEvent*

### **Parameters**

*theEvent*

The event containing the character for which to find a key equivalent.

### **Return Value**

YES if a cell in the receiver responds to the key equivalent in *theEvent*, NO if no cell responds.

#### **Discussion**

If there's a cell in the receiver that has a key equivalent equal to the character in [*theEvent* characters I gnoringModifiers] (taking into account any key modifier flags) and that cell is enabled, that cell is made to react as if the user had clicked it: by highlighting, changing its state as appropriate, sending its action if it has one, and then unhighlighting.

Your code should never send this message—it is sent when the receiver or one of its superviews is the first responder and the user presses a key. You may want to override this method to change the way key equivalents are performed or displayed or to disable them in your subclass.

### **Availability**

Available in Mac OS X v10.0 and later.

<span id="page-33-0"></span>**Declared In** NSMatrix.h

### **prototype**

Returns the prototype cell that's copied when a new cell is created.,

- (id)**prototype**

#### **Return Value**

The cell that the matrix copies whenever it creates a new cell, or  $ni$  if there is none.

#### **Availability**

Available in Mac OS X v10.0 and later.

### **See Also**

- initWithFrame:mode:prototype:numberOfRows:numberOfColumns: (page 26)
- [makeCellAtRow:column:](#page-30-0) (page 31)
- [setPrototype:](#page-47-2) (page 48)

#### <span id="page-33-1"></span>**Declared In**

NSMatrix.h

## **putCell:atRow:column:**

Replaces the cell at the specified row and column with the new cell.

- (void)**putCell:**(NSCell \*)*newCell* **atRow:**(NSInteger)*row* **column:**(NSInteger)*column*

### **Parameters**

```
newCell
```
The cell to insert into the matrix.

*row*

The row in which to place the new cell.

```
column
```
The column in which to place the new cell.

### **Availability**

Available in Mac OS X v10.0 and later.

**Declared In**

NSMatrix.h

## <span id="page-34-0"></span>**removeColumn:**

Removes the specified column at from the receiver.

- (void)**removeColumn:**(NSInteger)*column*

### **Parameters**

*column*

The column to remove.

## **Discussion**

The column's cells are autoreleased. This method redraws the receiver. Your code should normally send [sizeToCells](#page-51-2) (page 52) after invoking this method to resize the receiver so it fits the reduced cell count.

### **Availability**

Available in Mac OS X v10.0 and later.

### **See Also**

- [removeRow:](#page-34-1) (page 35)
- [addColumn](#page-13-0) (page 14)
- [insertColumn:](#page-26-0) (page 27)

### **Declared In**

<span id="page-34-1"></span>NSMatrix.h

### **removeRow:**

Removes the specified row from the receiver.

```
- (void)removeRow:(NSInteger)row
```
### **Parameters**

*row*

The row to remove.

### **Discussion**

The row's cells are autoreleased. This method redraws the receiver. Your code should normally send [sizeToCells](#page-51-2) (page 52) after invoking this method to resize the receiver so it fits the reduced cell count.

### **Availability**

Available in Mac OS X v10.0 and later.

### **See Also**

- [removeColumn:](#page-34-0) (page 35)
- [addRow](#page-14-0) (page 15)
- [insertRow:](#page-27-0) (page 28)

### **Declared In**

NSMatrix.h

## <span id="page-35-0"></span>**renewRows:columns:**

Changes the number of rows and columns in the receiver.

```
- (void)renewRows:(NSInteger)newRows columns:(NSInteger)newCols
```
### **Parameters**

```
newRows
```
The new number of rows in the matrix.

### *newCols*

The new number of columns in the matrix.

### **Discussion**

This method uses the same cells as before, creating new cells only if the new size is larger; it never frees cells. It doesn't redisplay the receiver. Your code should normally send [sizeToCells](#page-51-2) (page 52) after invoking this method to resize the receiver so it fits the changed cell arrangement. This method deselects all cells in the receiver.

### **Availability**

Available in Mac OS X v10.0 and later.

#### **See Also**

- [addColumn](#page-13-0) (page 14)
- [addRow](#page-14-0) (page 15)
- [removeColumn:](#page-34-0) (page 35)
- [removeRow:](#page-34-1) (page 35)

### **Related Sample Code**

**NewsReader** 

### <span id="page-35-1"></span>**Declared In**

NSMatrix.h

## **resetCursorRects**

Resets cursor rectangles so the cursor becomes an I-beam over text cells.

```
- (void)resetCursorRects
```
### **Discussion**

This method resets the cursor rectangles by sending resetCursorRect: inView: to each cell in the receiver. Any cell that has a cursor rectangle to set up should then send addCursorRect: cursor: back to the receiver.

### **Availability**

Available in Mac OS X v10.0 and later.

### **See Also**

- resetCursorRect:inView: (NSCell)
- addCursorRect:cursor: (NSView)

### **Declared In**

NSMatrix.h

## <span id="page-36-0"></span>**scrollCellToVisibleAtRow:column:**

Scrolls the receiver so the specified cell is visible.

- (void)**scrollCellToVisibleAtRow:**(NSInteger)*row* **column:**(NSInteger)*column*

### **Parameters**

*row*

The row of the cell to make visible.

## *column*

The column of the cell to make visible.

### **Discussion**

This method scrolls if the receiver is in a scrolling view and *row* and *column* represent a valid cell within the receiver.

### **Availability**

Available in Mac OS X v10.0 and later.

#### **See Also**

– scrollRectToVisible: (NSView)

## **Declared In**

<span id="page-36-1"></span>NSMatrix.h

## **selectAll:**

Selects and highlights all cells in the receiver.

- (void)**selectAll:**(id)*sender*

### **Parameters**

*sender*

This argument is ignored.

#### **Discussion**

Editable text cells and disabled cells are not selected. The receiver is redisplayed.

If the selection mode is not [NSListModeMatrix](#page-57-0) (page 58), this method does nothing.

### **Availability**

Available in Mac OS X v10.0 and later.

#### **See Also** – selectCell: (NSControl)

<span id="page-36-2"></span>**Declared In** NSMatrix.h

## **selectCellAtRow:column:**

Selects the cell at the specified row and column within the receiver.

- (void)**selectCellAtRow:**(NSInteger)*row* **column:**(NSInteger)*column*

### **Parameters**

*row*

The row of the cell to select.

*column*

The column of the cell to select.

### **Discussion**

If the specified cell is an editable text cell, its text is selected. If either *row* or *column* is –1, then the current selection is cleared (unless the receiver is an NSRadioModeMatrix and doesn't allow empty selection). This method redraws the affected cells.

### **Availability**

Available in Mac OS X v10.0 and later.

### **See Also**

- [allowsEmptySelection](#page-15-1) (page 16)
- [mode](#page-30-1) (page 31)
- selectCell: (NSControl)

### **Declared In**

<span id="page-37-0"></span>NSMatrix.h

## **selectCellWithTag:**

### Selects the last cell with the given tag.

- (BOOL)**selectCellWithTag:**(NSInteger)*anInt*

### **Parameters**

#### *anInt*

The tag of the cell to select.

#### **Return Value**

YES if the receiver contains a cell whose tag matches *anInt*, or NO if no such cell exists

#### **Discussion**

If the matrix has at least one cell whose tag is equal to *anInt*, the last cell (when viewing the matrix as a row-ordered array) is selected. If the specified cell is an editable text cell, its text is selected.

### **Availability**

Available in Mac OS X v10.0 and later.

#### **See Also**

- [cellWithTag:](#page-19-0) (page 20)
- <span id="page-37-1"></span>– selectCell: (NSControl)

### **Declared In**

NSMatrix.h

## **selectedCell**

Returns the most recently selected cell.

- (id)**selectedCell**

#### **Return Value**

The most recently selected cell or nil if no cell is selected. If more than one cell is selected, this method returns the cell that is lowest and farthest to the right in the receiver.

### **Availability**

Available in Mac OS X v10.0 and later.

**Declared In** NSMatrix.h

## <span id="page-38-0"></span>**selectedCells**

Returns the receiver's selected and highlighted cells.

- (NSArray \*)**selectedCells**

### **Return Value**

An array containing all of the receiver's highlighted cells plus its selected cell.

#### **Discussion**

See the class description for a discussion of the selected cell.

As an alternative to using setSelectionFrom: to: anchor: highlight: (page 50) for programmatically making discontiguous selections of cells in a matrix, you could first set the single selected cell and then set subsequent cells to be highlighted; afterwards you can call [selectedCells](#page-38-0) (page 39) to obtain the selection of cells.

### **Availability**

Available in Mac OS X v10.0 and later.

**See Also**

– setHighlighted: (NSCell)

[– selectedCell](#page-37-1) (page 38)

<span id="page-38-1"></span>**Declared In**

NSMatrix.h

## **selectedColumn**

Returns the column of the selected cell.

- (NSInteger)**selectedColumn**

### **Return Value**

The column number of the selected cell or –1 if no cells are selected. If cells in multiple columns are selected, this method returns the number of the last (rightmost) column containing a selected cell.

### **Availability**

Available in Mac OS X v10.0 and later.

**Declared In** NSMatrix.h

## <span id="page-39-0"></span>**selectedRow**

Returns the row of the selected cell.

- (NSInteger)**selectedRow**

#### **Return Value**

the row number of the selected cell, or –1 if no cells are selected. If cells in multiple rows are selected, this method returns the number of the last row containing a selected cell.

**Availability** Available in Mac OS X v10.0 and later.

**Declared In** NSMatrix.h

<span id="page-39-1"></span>

## **selectText:**

Selects text in the currently selected cell or in the key cell.

- (void)**selectText:**(id)*sender*

### **Discussion**

If the currently selected cell is editable and enabled, its text is selected. Otherwise, the key cell is selected.

#### **Availability**

Available in Mac OS X v10.0 and later.

#### **See Also**

- [keyCell](#page-29-1) (page 30)
- selectText: (NSTextField)

<span id="page-39-2"></span>**Declared In**

NSMatrix.h

## **selectTextAtRow:column:**

Selects the text in the cell at the specified location and returns the cell.

- (id)**selectTextAtRow:**(NSInteger)*row* **column:**(NSInteger)*column*

### **Parameters**

*row*

The row containing the text to select.

### *column*

The column containing the text to select.

### **Return Value**

If it is both editable and selectable, the cell at the specified row and column. If the cell at the specified location, is either not editable or not selectable, this method does nothing and returns nil. If *row* and *column* indicate a cell that is outside the receiver, this method does nothing and returns the receiver.

### **Availability**

Available in Mac OS X v10.0 and later.

**See Also**

[– selectText:](#page-39-1) (page 40)

**Declared In** NSMatrix.h

## <span id="page-40-0"></span>**sendAction**

If the selected cell has both an action and a target, sends its action to its target.

- (BOOL)**sendAction**

### **Return Value**

YES if an action was successfully sent to a target. If the selected cell is disabled, this method does nothing and returns NO.

### **Discussion**

If the cell has an action but no target, its action is sent to the target of the receiver. If the cell doesn't have an action, or if there is no selected cell, the receiver sends its own action to its target.

### **Availability**

Available in Mac OS X v10.0 and later.

### **See Also**

- [sendDoubleAction](#page-41-0) (page 42)
- action (NSCell)
- target (NSCell)

### <span id="page-40-1"></span>**Declared In**

NSMatrix.h

## **sendAction:to:forAllCells:**

Iterates through the cells in the receiver, sending the specified selector to an object for each cell.

- (void)**sendAction:**(SEL)*aSelector* **to:**(id)*anObject* **forAllCells:**(BOOL)*flag*

### **Parameters**

*aSelector*

The selector to send to the object for each cell. This must represent a method that takes a single argument: the id of the current cell in the iteration. *aSelector*'s return value must be a BOOL. If *aSelector* returns NO for any cell, sendAction:to:forAllCells: terminatesimmediately, without sending the message for the remaining cells. If it returns YES, sendAction: to: forAllCells: proceeds to the next cell.

```
anObject
```
The object that is sent the selector for each cell in the matrix.

*flag*

YES if the method should iterate through all cells in the matrix; NO if it should iterate through just the selected cells in the matrix.

#### **Discussion**

Iteration begins with the cell in the upper-left corner of the receiver, proceeding through the appropriate entries in the first row, then on to the next.

This method is not invoked to send action messages to target objects in response to mouse-down events in the receiver. Instead, you can invoke it if you want to have multiple cells in an NSMatrix interact with an object. For example, you could use it to verify the titles in a list of items or to enable a series of radio buttons based on their purpose in relation to *anObject*.

### **Availability**

Available in Mac OS X v10.0 and later.

<span id="page-41-0"></span>**Declared In** NSMatrix.h

## **sendDoubleAction**

Sends the double-click action message to the target of the receiver.

```
- (void)sendDoubleAction
```
### **Discussion**

If the receiver doesn't have a double-click action, the double-click action message of the selected cell (as returned by [selectedCell](#page-37-1) (page 38)) is sent to the selected cell's target. Finally, if the selected cell also has no action, then the single-click action of the receiver is sent to the target of the receiver.

If the selected cell is disabled, this method does nothing.

Your code shouldn't invoke this method; it's sent in response to a double-click event in the NSMatrix. Override it if you need to change the search order for an action to send.

### **Availability**

Available in Mac OS X v10.0 and later.

### **See Also**

- [sendAction](#page-40-0) (page 41)
- ignoresMultiClick (NSControl)

### <span id="page-41-1"></span>**Declared In**

NSMatrix.h

## **setAllowsEmptySelection:**

Sets whether a radio-mode matrix allows an empty selection.

```
- (void)setAllowsEmptySelection:(BOOL)flag
```
### **Parameters**

*flag*

YES to make the receiver allow one or zero cells to be selected. NO if the receiver should allow one and only one cell (not zero cells) to be selected. This setting has effect only in the NSRadioModeMatrix selection mode.

### **Availability**

Available in Mac OS X v10.0 and later.

### **See Also**

[– allowsEmptySelection](#page-15-1) (page 16)

### **Declared In**

<span id="page-42-0"></span>NSMatrix.h

## **setAutoscroll:**

Sets whether the receiver is automatically scrolled.

```
- (void)setAutoscroll:(BOOL)flag
```
#### **Parameters**

*flag*

YES to indicate that the receiver, if it is in a scrolling view, should be automatically scrolled whenever the cursor is dragged outside the receiver after a mouse-down event within the bounds of the receiver.

### **Availability**

Available in Mac OS X v10.0 and later.

### **Declared In**

<span id="page-42-1"></span>NSMatrix.h

## **setAutosizesCells:**

Sets whether the cell sizes change when the receiver is resized.

```
- (void)setAutosizesCells:(BOOL)flag
```
### **Parameters**

*flag*

YES to specify that, whenever the receiver is resized, the sizes of the cells change in proportion, keeping the intercell space constant; further, this method verifies that the cell sizes and intercell spacing add up to the exact size of the receiver, adjusting the size of the cells and updating the receiver if they don't. If *flag* is NO, then the intercell spacing and cell size remain constant.

### **Availability**

Available in Mac OS X v10.0 and later.

**See Also** [– autosizesCells](#page-15-2) (page 16)

### <span id="page-42-2"></span>**Declared In**

NSMatrix.h

## **setBackgroundColor:**

Sets the background color for the receiver and redraws the receiver.

- (void)**setBackgroundColor:**(NSColor \*)*aColor*

#### **Parameters**

```
aColor
```
The background color used to fill the space between cells or the space behind any non-opaque cells. The default background color is the color returned by the NSColor method controlColor.

### **Availability**

Available in Mac OS X v10.0 and later.

### **See Also**

- [drawsBackground](#page-21-1) (page 22)
- [setCellBackgroundColor:](#page-43-0) (page 44)
- [backgroundColor](#page-16-0) (page 17)

### **Declared In**

<span id="page-43-0"></span>NSMatrix.h

## **setCellBackgroundColor:**

Sets the background color for the cells in the receiver

```
- (void)setCellBackgroundColor:(NSColor *)aColor
```
### **Parameters**

*aColor*

The background color used to fill the space behind non-opaque cells. The default cell background color is the color returned by the NSColor method controlColor

### **Discussion**

.

### **Availability**

Available in Mac OS X v10.0 and later.

### **See Also**

- [drawsCellBackground](#page-22-0) (page 23)
- [setBackgroundColor:](#page-42-2) (page 43)
- [cellBackgroundColor](#page-17-0) (page 18)

### <span id="page-43-1"></span>**Declared In**

NSMatrix.h

## **setCellClass:**

Configures the receiver to use instances of the specified class when creating new cells.

- (void)**setCellClass:**(Class)*aClass*

### **Parameters**

*aClass*

The class to use when creating new cells. This should be the id of a subclass of NSCell, which can be obtained by sending the class message to either the NSCell subclass object or to an instance of that subclass. The default cell class is that set with the class method setCellClass:, or NSActionCell if no other default cell class has been specified.

### **Discussion**

You need to use this method only with matrices initialized with  $init$  intertionme: (page 25), because the other initializers allow you to specify an instance-specific cell class or cell prototype.

#### **Availability**

Available in Mac OS X v10.0 and later.

### **See Also**

- [addColumn](#page-13-0) (page 14)
- [addRow](#page-14-0) (page 15)
- [insertColumn:](#page-26-0) (page 27)
- [insertRow:](#page-27-0) (page 28)
- [makeCellAtRow:column:](#page-30-0) (page 31)
- [setPrototype:](#page-47-2) (page 48)
- [cellClass](#page-17-1) (page 18)

### **Declared In**

<span id="page-44-0"></span>NSMatrix.h

## **setCellSize:**

Sets the width and height of each of the cells in the matrix.

```
- (void)setCellSize:(NSSize)aSize
```
### **Parameters**

*aSize*

The new width and height of cells in the receiver.

### **Discussion**

This method may change the size of the receiver. It does not redraw the receiver.

### **Availability**

Available in Mac OS X v10.0 and later.

#### **See Also**

– calcSize (NSControl)

<span id="page-44-1"></span>[– cellSize](#page-18-2) (page 19)

### **Declared In**

NSMatrix.h

## **setDelegate:**

Sets the delegate for messages from the field editor.

- (void)**setDelegate:**(id)*anObject*

#### **Parameters**

*anObject* The delegate.

**Availability** Available in Mac OS X v10.0 and later.

#### **See Also**

- [textShouldBeginEditing:](#page-55-0) (page 56)
- [textShouldEndEditing:](#page-55-1) (page 56)
- [delegate](#page-19-1) (page 20)

#### **Declared In**

<span id="page-45-0"></span>NSMatrix.h

## **setDoubleAction:**

Sets the action sent to the target of the receiver when the user double-clicks a cell.

- (void)**setDoubleAction:**(SEL)*aSelector*

### **Parameters**

*aSelector*

The selector to make the double-click action of the receiver.

#### **Discussion**

A double-click action is always sent after the appropriate single-click action, which is the cell's single-click action, if it has one, or the receiver single-click action, otherwise. If *aSelector* is a non-NULL selector, this method also sets the *ignoresMultiClick* flag to NO; otherwise, it leaves the flag unchanged.

If an NSMatrix has no double-click action set, then by default a double click is treated as a single click.

For the method to have any effect, the receiver's action and target must be set to the class in which the selector is declared. See *Action Messages* for additional information on action messages.

#### **Availability**

Available in Mac OS X v10.0 and later.

### **See Also**

- [sendDoubleAction](#page-41-0) (page 42)
- setAction: (NSControl)
- setTarget: (NSControl)
- <span id="page-45-1"></span>[– doubleAction](#page-20-2) (page 21)

#### **Declared In**

NSMatrix.h

## **setDrawsBackground:**

Sets whether the receiver draws its background.

- (void)**setDrawsBackground:**(BOOL)*flag*

#### **Parameters**

```
flag
```
YES if the receiver should draw its background (the space between the cells); NO if it should not.

#### **Availability**

Available in Mac OS X v10.0 and later.

### **See Also**

- [backgroundColor](#page-16-0) (page 17)
- setDrawsCellBackground: (page 47)
- [drawsBackground](#page-21-1) (page 22)

### **Declared In**

<span id="page-46-0"></span>NSMatrix.h

## **setDrawsCellBackground:**

Sets whether the receiver draws the background within each of its cells.

```
- (void)setDrawsCellBackground:(BOOL)flag
```

```
Parameters
```
### *flag*

YES if the receiver should draw the background in its cells; NO if it should not.

**Availability** Available in Mac OS X v10.0 and later.

### **See Also**

- [cellBackgroundColor](#page-17-0) (page 18)
- [setDrawsBackground:](#page-45-1) (page 46)
- [drawsCellBackground](#page-22-0) (page 23)

### <span id="page-46-1"></span>**Declared In**

NSMatrix.h

## **setIntercellSpacing:**

Sets the spacing between cells in the matrix.

```
- (void)setIntercellSpacing:(NSSize)aSize
```
#### **Parameters**

*aSize*

The vertical and horizontal spacing to use between cells in the receiver. By default, both values are 1.0 in the receiver's coordinate system.

### **Availability**

Available in Mac OS X v10.0 and later.

#### **See Also**

```
– cellSize (page 19)
```
- intercellSpacing (page 29)

### **Declared In**

NSMatrix.h

## <span id="page-47-0"></span>**setKeyCell:**

Sets the cell that will be clicked when the user presses the Space bar.

```
- (void)setKeyCell:(NSCell *)aCell
```
### **Parameters**

*aCell*

The cell to set as the key cell.

**Availability** Available in Mac OS X v10.0 and later.

**See Also**

[– setTabKeyTraversesCells:](#page-50-0) (page 51)

[– keyCell](#page-29-1) (page 30)

<span id="page-47-1"></span>**Declared In** NSMatrix.h

## **setMode:**

Sets the selection mode of the receiver.

```
- (void)setMode:(NSMatrixMode)aMode
```
### **Parameters**

*aMode*

The selection mode of the matrix. Possible values are listed in [NSMatrixMode](#page-56-2) (page 57).

**Availability** Available in Mac OS X v10.0 and later.

#### **See Also**

- initWithFrame:mode:cellClass:numberOfRows:numberOfColumns: (page 25)
- initWithFrame:mode:prototype:numberOfRows:numberOfColumns: (page 26)
- <span id="page-47-2"></span>[– mode](#page-30-1) (page 31)

**Declared In** NSMatrix.h

## **setPrototype:**

Sets the prototype cell that's copied whenever the matrix creates a new cell.

- (void)**setPrototype:**(NSCell \*)*aCell*

#### **Parameters**

*aCell*

The cell to copy when creating new cells.

### **Availability**

Available in Mac OS X v10.0 and later.

### **See Also**

- initWithFrame:mode:prototype:numberOfRows:numberOfColumns: (page 26)
- [makeCellAtRow:column:](#page-30-0) (page 31)
- [prototype](#page-33-0) (page 34)

### **Declared In**

<span id="page-48-0"></span>NSMatrix.h

## **setScrollable:**

Specifies whether the cells in the matrix are scrollable.

```
- (void)setScrollable:(BOOL)flag
```
### **Parameters**

*flag*

YES to make all the cells in the receiver scrollable, so the text they contain scrolls to remain in view if the user types past the edge of the cell. If *flag* is NO, all cells are made nonscrolling. The prototype cell, if there is one, is also set accordingly

### **Availability**

Available in Mac OS X v10.0 and later.

### **See Also**

- [prototype](#page-33-0) (page 34)
- setScrollable: (NSCell)

### <span id="page-48-1"></span>**Declared In**

NSMatrix.h

## **setSelectionByRect:**

Sets whether the user can select a rectangle of cells in the receiver by dragging the cursor.

```
- (void)setSelectionByRect:(BOOL)flag
```
### **Parameters**

*flag*

YES if the matrix should allow the user to select a rectangle of cells by dragging. NO if selection in the matrix should be on a row-by-row basis. The default is YES.

### **Availability**

Available in Mac OS X v10.0 and later.

#### **See Also**

[– setSelectionFrom:to:anchor:highlight:](#page-49-0) (page 50)

**Declared In** NSMatrix.h

## <span id="page-49-0"></span>**setSelectionFrom:to:anchor:highlight:**

Programmatically selects a range of cells.

```
- (void)setSelectionFrom:(NSInteger)startPos to:(NSInteger)endPos
   anchor:(NSInteger)anchorPos highlight:(BOOL)lit
```
### **Parameters**

*startPos*

The position of the cell that marks where the user would have pressed the mouse button.

*endPos*

The position of the cell that marks where the user would have released the mouse button.

*anchorPos*

The position of the cell to treat asthe last cell the user would have selected. To simulate Shift-dragging (continuous selection) *anchorPos* should be the *endPos* used in the last method call. To simulate Command-dragging (discontinuous selection), *anchorPos* should be the same as this method call's *startPos*.

*lit*

YES if cells selected by this method should be highlighted.

#### **Discussion**

*startPos*, *endPos*, and *anchorPos* are cell positions, counting from 0 at the upper left cell of the receiver, in row order. For example, the third cell in the top row would be number 2.

To simulate dragging without a modifier key, deselecting anything that was selected before, call [deselectAllCells](#page-20-0) (page 21) before calling this method.

### **Availability**

Available in Mac OS X v10.0 and later.

#### **See Also**

- [isSelectionByRect](#page-29-0) (page 30)
- [selectedCells](#page-38-0) (page 39)

#### <span id="page-49-1"></span>**Declared In**

NSMatrix.h

### **setState:atRow:column:**

Sets the state of the cell at specified location.

- (void)**setState:**(NSInteger)*value* **atRow:**(NSInteger)*row* **column:**(NSInteger)*column*

### **Parameters**

```
value
```
The value to assign to the cell.

*row*

The row in which the cell is located.

*column*

The column in which the cell is located.

#### **Discussion**

For radio-mode matrices, if *value* is nonzero the specified cell is selected before its state is set to *value*. If *value* is 0 and the receiver is a radio-mode matrix, the currently selected cell is deselected (providing that empty selection is allowed).

This method redraws the affected cell.

### **Availability**

Available in Mac OS X v10.0 and later.

### **See Also**

```
– allowsEmptySelection (page 16)
```
- setState: (NSCell)
- [selectCellAtRow:column:](#page-36-2) (page 37)

### **Declared In**

<span id="page-50-0"></span>NSMatrix.h

## **setTabKeyTraversesCells:**

Sets whether pressing the Tab key advances the key cell to the next selectable cell.

```
- (void)setTabKeyTraversesCells:(BOOL)flag
```
### **Parameters**

```
flag
```
YES if pressing the Tab key should advance the key cell to the next selectable cell in the receiver. If this is NO or if there aren't any selectable cells after the current one, the next view in the window becomes key when the user presses the Tab key.

### **Discussion**

Pressing Shift-Tab causes the key cell to advance in the opposite direction (if *flag* is NO, or if there aren't any selectable cells before the current one, the previous view in the window becomes key).

### **Availability**

Available in Mac OS X v10.0 and later.

### **See Also**

- selectKeyViewFollowingView: (NSWindow)
- selectNextKeyView: (NSWindow)
- [setKeyCell:](#page-47-0) (page 48)
- [tabKeyTraversesCells](#page-53-0) (page 54)

#### **Declared In**

NSMatrix.h

## <span id="page-51-0"></span>**setToolTip:forCell:**

Sets the tooltip for the cell.

- (void)**setToolTip:**(NSString \*)*toolTipString* **forCell:**(NSCell \*)*cell*

### **Parameters**

*toolTipString*

The string to use as the cell's tooltip (or help tag).

*cell*

The cell to which to assign the tooltip.

**Availability** Available in Mac OS X v10.0 and later.

```
See Also
```
[– toolTipForCell:](#page-56-0) (page 57)

### **Declared In**

<span id="page-51-1"></span>NSMatrix.h

## **setValidateSize:**

Specifies whether the receiver's size information is validated.

```
- (void)setValidateSize:(BOOL)flag
```
### **Parameters**

*flag*

YES to assume that the size information in the receiver is correct. If *flag* is NO, the NSControl method calcSize will be invoked before any further drawing is done.

### **Availability**

Available in Mac OS X v10.0 and later.

### <span id="page-51-2"></span>**Declared In**

NSMatrix.h

## **sizeToCells**

Changes the width and the height of the receiver's frame so it exactly contains the cells.

```
- (void)sizeToCells
```
### **Discussion**

This method does not redraw the receiver.

### **Availability**

Available in Mac OS X v10.0 and later.

### **See Also**

- setFrameSize: (NSView)
- sizeToFit (NSControl)

**Declared In**

NSMatrix.h

## <span id="page-52-0"></span>**sortUsingFunction:context:**

Sorts the receiver's cells in ascending order as defined by the specified comparison function.

- (void)**sortUsingFunction:**(int (\*)(id, id, void \*))*comparator* **context:**(void \*)*context*

### **Parameters**

*comparator*

The function to use when comparing cells. The comparison function is used to compare two elements at a time and should return NSOrderedAscending if the first element is smaller than the second, NSOrderedDescending if the first element is larger than the second, and NSOrderedSame if the elements are equal.

*context*

Context passed to the comparison function as its third argument, each time its called. This allows the comparison to be based on some outside parameter, such as whether character sorting is case-sensitive or case-insensitive.

### **Availability**

Available in Mac OS X v10.0 and later.

### **See Also**

– sortUsingFunction:context: (NSMutableArray)

### **Declared In**

<span id="page-52-1"></span>NSMatrix.h

## **sortUsingSelector:**

Sorts the receiver's cells in ascending order as defined by the comparison method.

```
- (void)sortUsingSelector:(SEL)comparator
```
### **Parameters**

*comparator*

The comparison method.

### **Discussion**

The comparator message is sent to each object in the matrix and has as its single argument another object in the array. The comparison method is used to compare two elements at a time and should return NSOrderedAscending if the receiver is smaller than the argument, NSOrderedDescending if the receiver is larger than the argument, and NSOrderedSame if they are equal.

### **Availability**

Available in Mac OS X v10.0 and later.

### **See Also**

– sortUsingSelector: (NSMutableArray)

**Declared In**

NSMatrix.h

## <span id="page-53-0"></span>**tabKeyTraversesCells**

Returns a Boolean value indicating whether pressing the Tab key advances the key cell to the next selectable cell.

- (BOOL)**tabKeyTraversesCells**

### **Return Value**

YES if pressing the Tab key advances the key cell to the next selectable cell in the receiver; otherwise NO.

## **Availability**

Available in Mac OS X v10.0 and later.

### **See Also**

```
– keyCell (page 30)
```
[– setTabKeyTraversesCells:](#page-50-0) (page 51)

**Declared In**

<span id="page-53-1"></span>NSMatrix.h

## **textDidBeginEditing:**

Invoked when there's a change in the text after the receiver gains first responder status.

```
- (void)textDidBeginEditing:(NSNotification *)notification
```
#### **Parameters**

*notification* The NSControlTextDidBeginEditingNotification notification.

### **Discussion**

This method's default behavior is to post an NSControlTextDidBeginEditingNotification along with the receiving object to the default notification center. The posted notification's user info contains the contents of notification's user info dictionary, plus an additional key-value pair. The additional key is "NSFieldEditor"; the value for this key is the text object that began editing.

### **Availability**

Available in Mac OS X v10.0 and later.

#### **See Also**

- [textDidChange:](#page-53-2) (page 54)
- [textDidEndEditing:](#page-54-0) (page 55)
- <span id="page-53-2"></span>[– textShouldEndEditing:](#page-55-1) (page 56)

#### **Declared In**

NSMatrix.h

## **textDidChange:**

Invoked when a key-down event or paste operation occurs that changes the receiver's contents.

```
- (void)textDidChange:(NSNotification *)notification
```
### **Parameters**

```
notification
```
The NSControlTextDidChangeNotification notification.

### **Discussion**

This method's default behavior is to pass this message on to the selected cell (if the selected cell responds to textDidChange:) and then to post an NSControlTextDidChangeNotification along with the receiving object to the default notification center. The posted notification's user info contains the contents of notification's user info dictionary, plus an additional key-value pair. The additional key is "NSFieldEditor"; the value for this key is the text object that changed.

### **Availability**

Available in Mac OS X v10.0 and later.

### **See Also**

- [textDidBeginEditing:](#page-53-1) (page 54)
- [textDidEndEditing:](#page-54-0) (page 55)

### **Declared In**

<span id="page-54-0"></span>NSMatrix.h

## **textDidEndEditing:**

Invoked when text editing ends.

```
- (void)textDidEndEditing:(NSNotification *)notification
```
### **Parameters**

*notification*

The NSControlTextDidEndEditingNotification notification.

### **Discussion**

This method's default behavior is to post an NSControlTextDidEndEditingNotification along with the receiving object to the default notification center. The posted notification's user info contains the contents of notification's user info dictionary, plus an additional key-value pair. The additional key is "NSFieldEditor"; the value for this key is the text object that began editing. After posting the notification,

textDidEndEditing: sends an endEditing: message to the selected cell, draws and makes the selected cell key, and then takes the appropriate action based on which key was used to end editing (Return, Tab, or Back-Tab).

### **Availability**

Available in Mac OS X v10.0 and later.

### **See Also**

- [textDidBeginEditing:](#page-53-1) (page 54)
- [textDidChange:](#page-53-2) (page 54)
- [textShouldEndEditing:](#page-55-1) (page 56)

### **Declared In**

NSMatrix.h

## <span id="page-55-0"></span>**textShouldBeginEditing:**

Requests permission to begin editing text.

- (BOOL)**textShouldBeginEditing:**(NSText \*)*textObject*

#### **Parameters**

*textObject*

The text object requesting permission to begin editing.

### **Return Value**

YES if the text object should proceed to make changes. If the delegate returns NO, the text object abandons the editing operation.

The default behavior of this method is to return the value obtained from control: textShouldBeginEditing:, unless the delegate doesn't respond to that method, in which case it returns YES, thereby allowing text editing to proceed.

### **Discussion**

This method is invoked to let the NSTextField respond to impending changes to its text. This method's default behavior is to send control: textShouldBeginEditing: to the receiver's delegate (passing the receiver and *textObject* as parameters).

#### **Availability**

Available in Mac OS X v10.0 and later.

**See Also** [– delegate](#page-19-1) (page 20)

### <span id="page-55-1"></span>**Declared In**

NSMatrix.h

## **textShouldEndEditing:**

Requests permission to end editing.

- (BOOL)**textShouldEndEditing:**(NSText \*)*textObject*

### **Parameters**

*textObject*

The text object requesting permission to end editing.

### **Return Value**

YES if the text object should proceed to finish editing and resign first responder status. If the delegate returns NO, the text object selects all of its text and remains the first responder.

The textShouldEndEditing: method returns NO if the text field contains invalid contents; otherwise it returns the value passed back from control: textShouldEndEditing:.

### **Discussion**

This method is invoked to let the NSTextField respond to impending loss of first-responder status. This method's default behavior checks the text field for validity; providing that the field contents are deemed valid, and providing that the delegate responds, control: textShouldEndEditing: is sent to the receiver's delegate (passing the receiver and *textObject* as parameters).

### **Availability**

Available in Mac OS X v10.0 and later.

### **See Also** [– delegate](#page-19-1) (page 20)

### **Declared In**

NSMatrix.h

## <span id="page-56-0"></span>**toolTipForCell:**

Returns the tooltip for the specified cell.

- (NSString \*)**toolTipForCell:**(NSCell \*)*cell*

### **Parameters**

*cell*

The cell for which to return the tooltip.

**Return Value** The string used as the cell's tooltip.

**Availability** Available in Mac OS X v10.0 and later.

**See Also** [– setToolTip:forCell:](#page-51-0) (page 52)

**Declared In** NSMatrix.h

## <span id="page-56-2"></span><span id="page-56-1"></span>**Constants**

### **NSMatrixMode**

These constants determine how NSCell objects behave when an NSMatrix object is tracking the mouse.

```
typedef enum _NSMatrixMode {
    NSRadioModelMatrix = 0, NSHighlightModeMatrix = 1,
    NSListModelMatrix = 2,<br>NSTrackModelMatrix = 3NSTrackModeMatrix
} NSMatrixMode;
```
### **Constants**

NSTrackModeMatrix

The NSCell objects are asked to track the mouse with trackMouse: inRect:ofView: untilMouseUp: whenever the cursor is inside their bounds. No highlighting is performed.

Available in Mac OS X v10.0 and later.

```
Declared in NSMatrix.h.
```
### <span id="page-57-1"></span>NSHighlightModeMatrix

An NSCell is highlighted before it's asked to track the mouse, then unhighlighted when it's done tracking.

Available in Mac OS X v10.0 and later.

Declared in NSMatrix.h.

### <span id="page-57-2"></span>NSRadioModeMatrix

Selects no more than one NSCell at a time.

Any time an NSCell is selected, the previously selected NSCell is unselected.

Available in Mac OS X v10.0 and later.

Declared in NSMatrix.h.

### <span id="page-57-0"></span>NSListModeMatrix

NSCell objects are highlighted, but don't track the mouse.

Available in Mac OS X v10.0 and later.

Declared in NSMatrix.h.

### **Availability**

Available in Mac OS X v10.0 and later.

**Declared In**

NSMatrix.h

# <span id="page-58-0"></span>Document Revision History

### This table describes the changes to *NSMatrix Class Reference*.

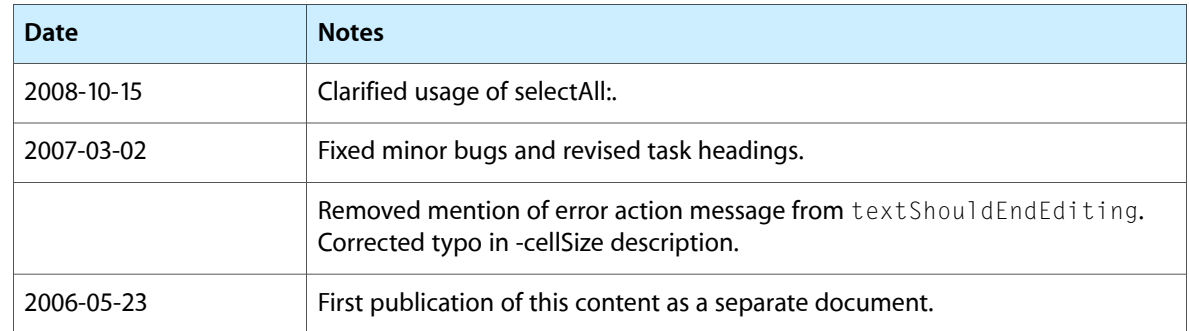

### **REVISION HISTORY**

Document Revision History

# Index

## <span id="page-60-0"></span>A

acceptsFirstMouse: instance method [13](#page-12-5) addColumn instance method [14](#page-13-0) addColumnWithCells: instance method [14](#page-13-1) addRow instance method [15](#page-14-0) addRowWithCells: instance method [16](#page-15-0) allowsEmptySelection instance method [16](#page-15-1) autosizesCells instance method [16](#page-15-2)

## B

backgroundColor instance method [17](#page-16-0)

## C

cellAtRow:column: instance method [17](#page-16-1) cellBackgroundColor instance method [18](#page-17-0) cellClass instance method [18](#page-17-1) cellFrameAtRow:column: instance method [19](#page-18-0) cells instance method [19](#page-18-1) cellSize instance method [19](#page-18-2) cellWithTag: instance method [20](#page-19-0)

## D

delegate instance method [20](#page-19-1) deselectAllCells instance method [21](#page-20-0) deselectSelectedCell instance method [21](#page-20-1) doubleAction instance method [21](#page-20-2) drawCellAtRow: column: instance method [22](#page-21-0) drawsBackground instance method [22](#page-21-1) drawsCellBackground instance method [23](#page-22-0)

## G

getNumberOfRows:columns: instance method [23](#page-22-1) getRow:column:forPoint: instance method [24](#page-23-0) getRow:column:ofCell: instance method [24](#page-23-1)

## H

highlightCell:atRow:column: instance method [25](#page-24-0)

## I

initWithFrame: instance method [25](#page-24-1) initWithFrame:mode:cellClass:numberOfRows: numberOfColumns: instance method [25](#page-24-2) initWithFrame:mode:prototype:numberOfRows: numberOfColumns: instance method [26](#page-25-0) insertColumn: instance method [27](#page-26-0) insertColumn:withCells: instance method [27](#page-26-1) insertRow: instance method [28](#page-27-0) insertRow:withCells: instance method [28](#page-27-1) intercellSpacing instance method [29](#page-28-0) isAutoscroll instance method [29](#page-28-1) isSelectionByRect instance method [30](#page-29-0)

## K

keyCell instance method [30](#page-29-1)

## M

makeCellAtRow:column: instance method [31](#page-30-0) mode instance method [31](#page-30-1) mouseDown: instance method [32](#page-31-0) mouseDownFlags instance method [32](#page-31-1)

## N

NSHighlightModeMatrix constant [58](#page-57-1) NSListModeMatrix constant [58](#page-57-0) NSMatrixMode data type [57](#page-56-2) NSRadioModeMatrix constant [58](#page-57-2) NSTrackModeMatrix constant [57](#page-56-3) numberOfColumns instance method [33](#page-32-0) numberOfRows instance method [33](#page-32-1)

## P

performKeyEquivalent: instance method [33](#page-32-2) prototype instance method [34](#page-33-0) putCell: atRow: column: instance method [34](#page-33-1)

## R

removeColumn: instance method [35](#page-34-0) removeRow: instance method [35](#page-34-1) renewRows:columns: instance method [36](#page-35-0) resetCursorRects instance method [36](#page-35-1)

## S

setDrawsBackground: instance method [46](#page-45-1) setDrawsCellBackground: instance method [47](#page-46-0) set IntercellSpacing: instance method [47](#page-46-1) setKeyCell: instance method [48](#page-47-0) setMode: instance method [48](#page-47-1) setPrototype: instance method [48](#page-47-2) setScrollable: instance method [49](#page-48-0) setSelectionByRect: instance method [49](#page-48-1) setSelectionFrom:to:anchor:highlight: instance method [50](#page-49-0) setState: atRow: column: instance method [50](#page-49-1) setTabKeyTraversesCells: instance method [51](#page-50-0) setToolTip:forCell: instance method [52](#page-51-0) setValidateSize: instance method [52](#page-51-1) sizeToCells instance method [52](#page-51-2) sortUsingFunction: context: instance method [53](#page-52-0) sortUsingSelector: instance method [53](#page-52-1)

## T

tabKeyTraversesCells instance method [54](#page-53-0) textDidBeginEditing: instance method [54](#page-53-1) textDidChange: instance method [54](#page-53-2) textDidEndEditing: instance method [55](#page-54-0) textShouldBeginEditing: instance method [56](#page-55-0) textShouldEndEditing: instance method [56](#page-55-1) toolTipForCell: instance method [57](#page-56-0)